### MapReduce

a **scalable** distributed programming model to **process** Big Data

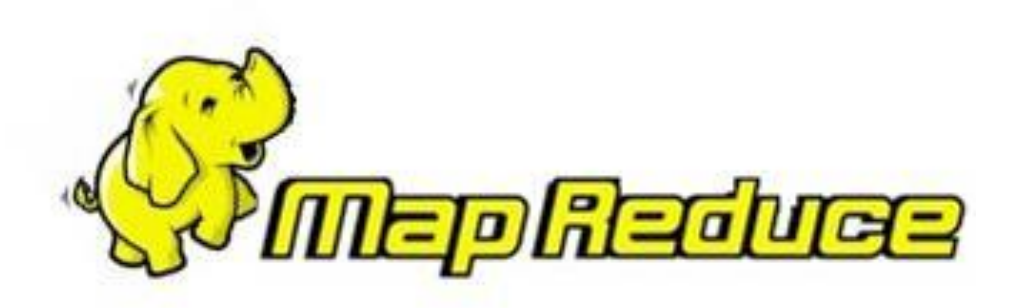

# MapReduce

- Published in **2004** by **Google**
	- J. Dean and S. Ghemawat, "MapReduce: Simplified Data Processing on Large Clusters", OSDI'04: Sixth Symposium on Operating System Design and Implementation, San Francisco, CA, December, 2004
	- used to rewrite the production indexing system with 24 MapReduce operations (in August 2004 alone, 3288 TeraBytes read, 80k machine-days used, jobs of 10' avg)
- **Distributed** programming model
- Process large data sets with parallel algorithms on a **cluster** of common machines, e.g., PCs
- Great for **parallel** jobs requiring pieces of computations to be executed on all data records
- **Move the computation** (algorithm) **to the data** (remote node, PC, disk)
- Inspired by the map and reduce functions used in **functional programming**
	- In functional code, the output value of a function depends only on the arguments that are passed to the function, so calling a function *f* twice with the same value for an argument *x* produces the same result *f(x)* each time; this is in contrast to procedures depending on a local or global state, which may produce different results at different times when called with the same arguments but a different program state.

# MapReduce: working principles

- Consists of two functions, a **Map** and a **Reduce**
	- The Reduce is optional
	- Additional shuffling / finalize steps, implementation specific
- **Map** function
	- Process each record (**doc**ument) → INPUT
	- Return a list of **key-value** pairs → OUTPUT

#### • **Reduce** function

- for each **key**, reduces the list of its **values**, returned by the map, to a "single" value
- Returned value can be a complex piece of data, e.g., a list, tuple, etc.

# Map

• Map functions are called once for each document: **function(doc) {**

**}**

**emit(key<sub>1</sub>, value<sub>1</sub>);** // key<sub>1</sub> = f<sub>k1</sub>(doc); value<sub>1</sub> = f<sub>v1</sub>(doc) **emit(key<sub>2</sub>, value<sub>2</sub>);** // key<sub>2</sub> = f<sub>k2</sub>(doc); value<sub>2</sub> = f<sub>v2</sub>(doc)

- The map function can choose to skip the document altogether or emit one or **more** key/value pairs
- Map function may **not** depend on any information **outside the document**
	- This independence is what allows map-reduces to be generated incrementally and **in parallel**
	- Some implementations allow global / scope variables

# Map example

• Example database, a collection of docs describing university exam records

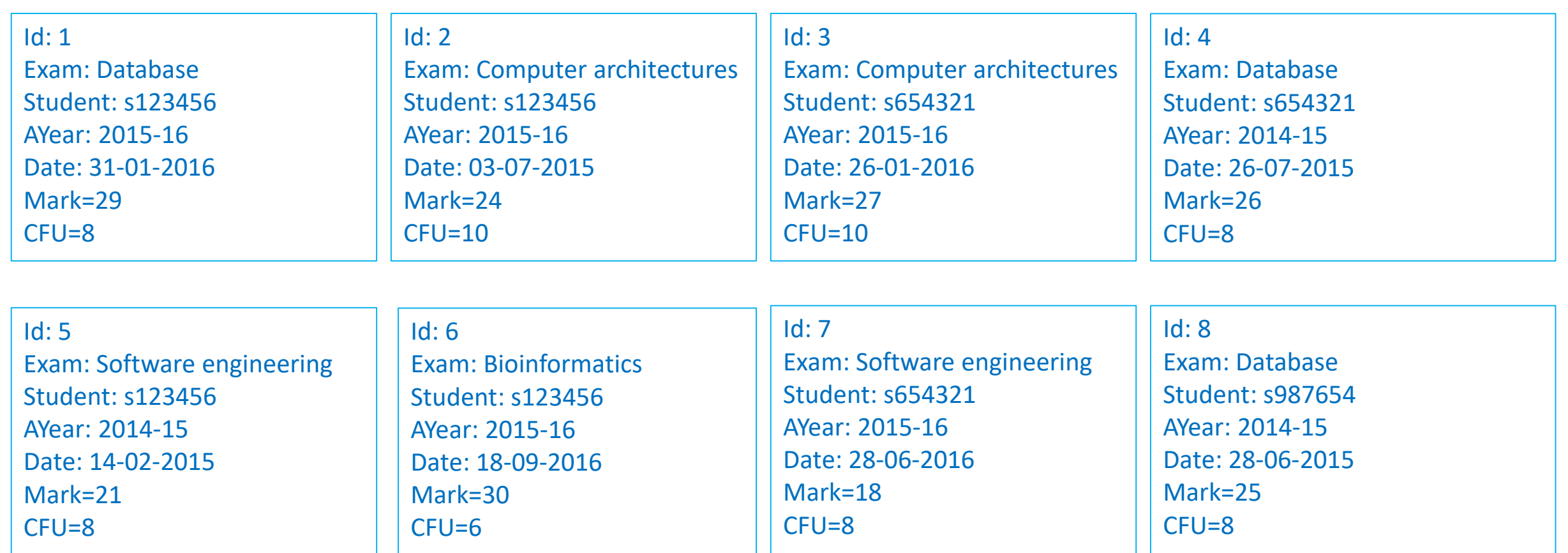

# Map example (1)

• List of exams and corresponding marks

Function(doc){

#### emit(doc.**exam**, doc.**mark**);

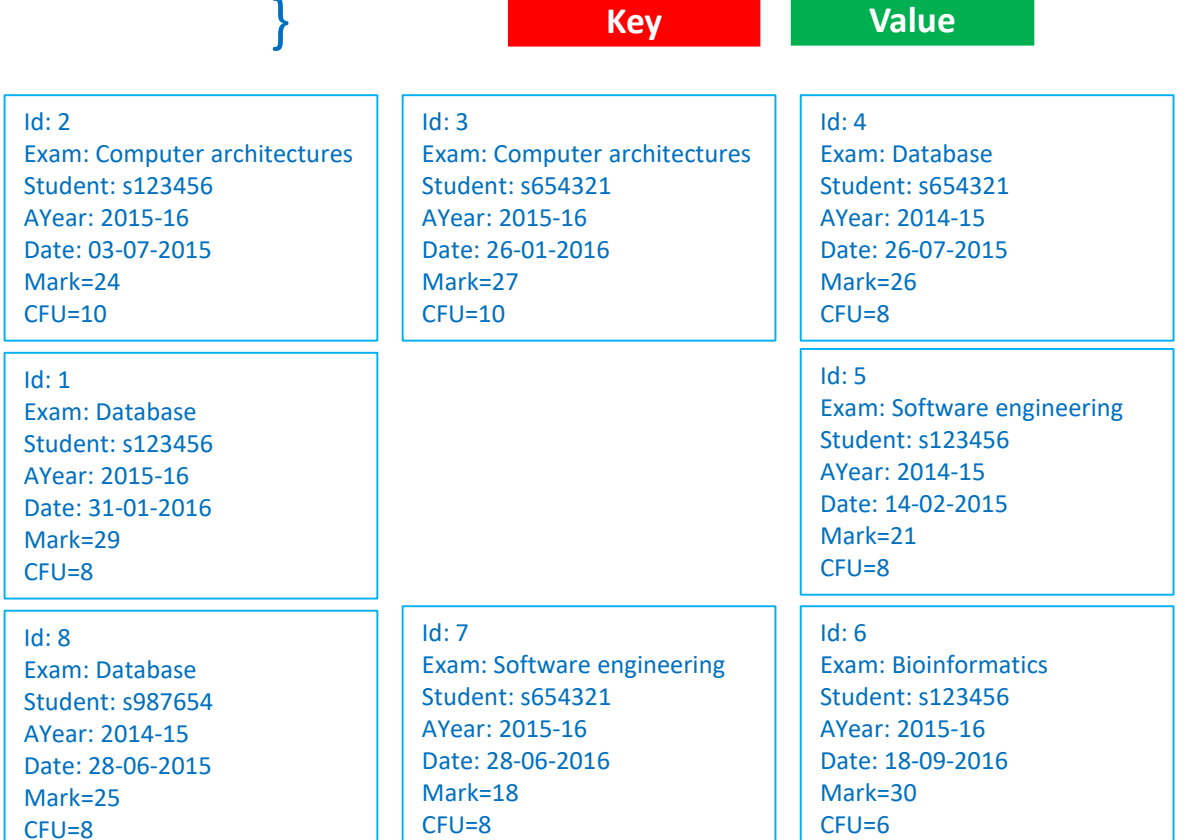

#### Result:

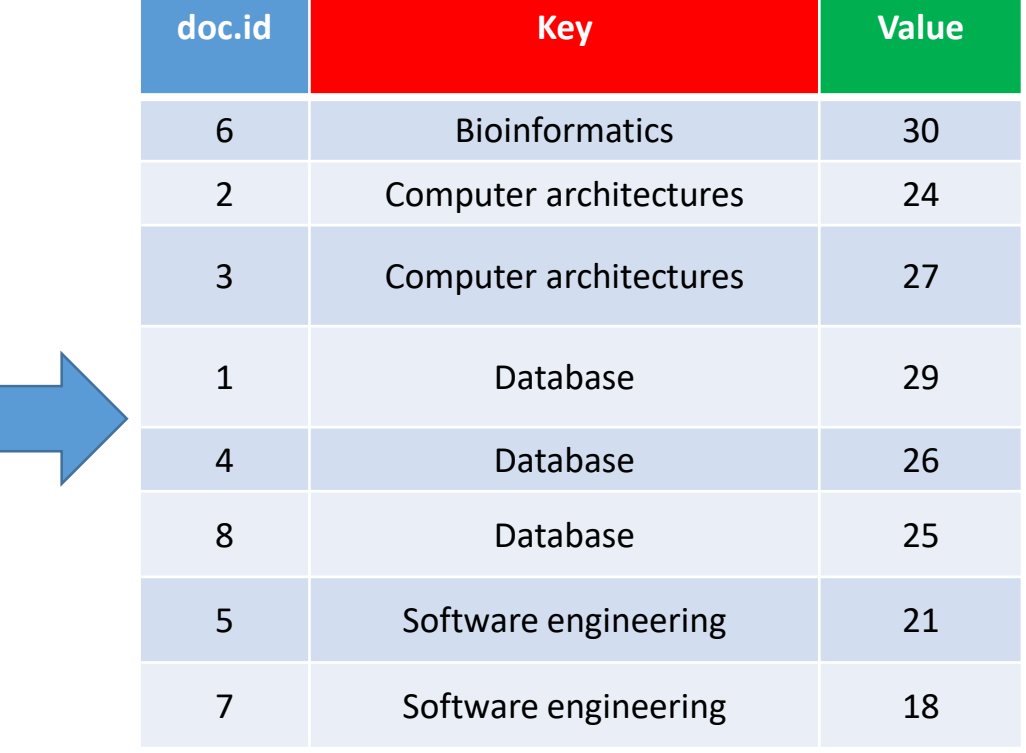

## Map example (2)

• Ordered list of exams, academic year, and date, and select their mark

```
Function(doc) {
    key = [doc.exam, doc.AYear]
    value = doc.mark
    emit(key, value);
```
}

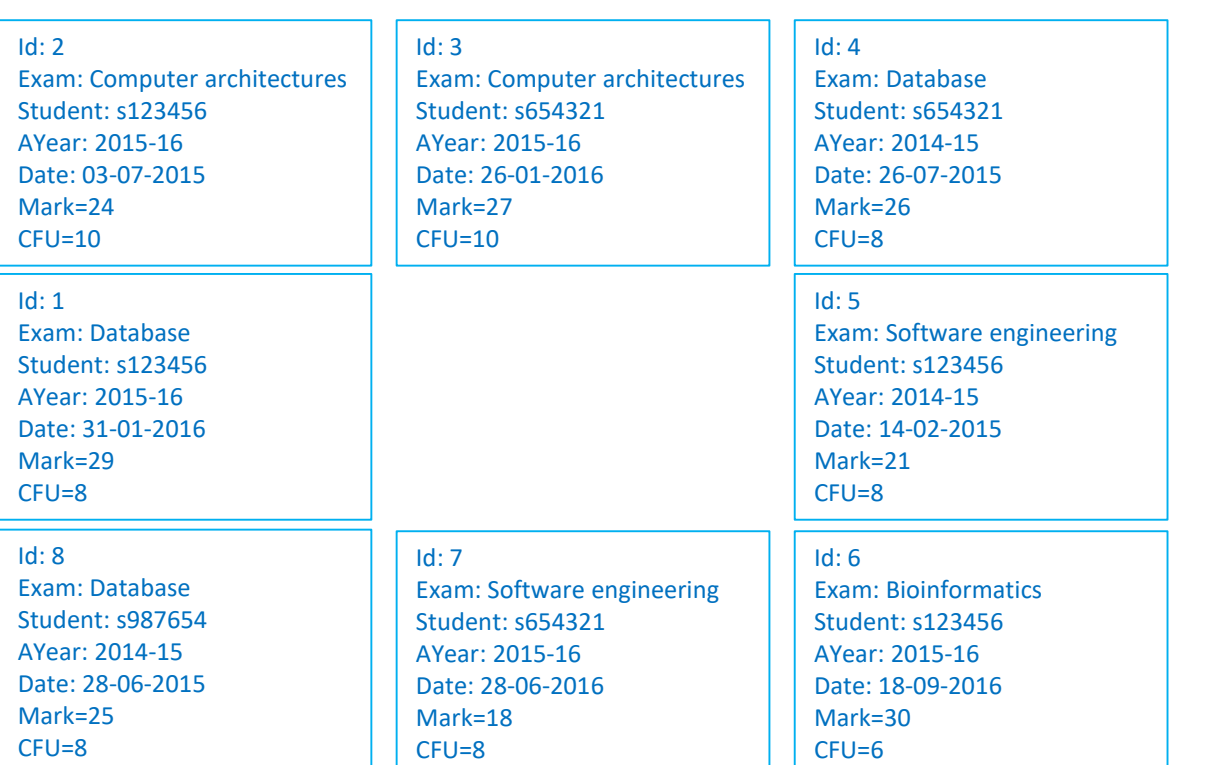

#### Result:

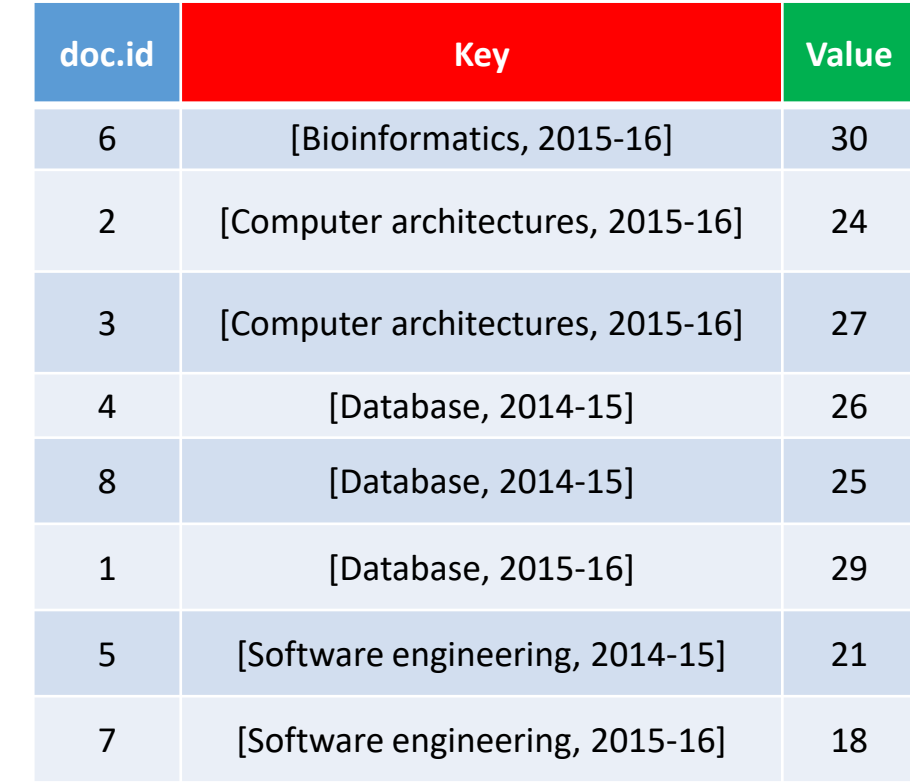

## Map example (3)

• Ordered list of students, with mark and CFU for each exam

Function(doc) { **key** = doc.**student value** = [doc.**mark**, doc.**CFU**] emit(**key**, **value**);

}

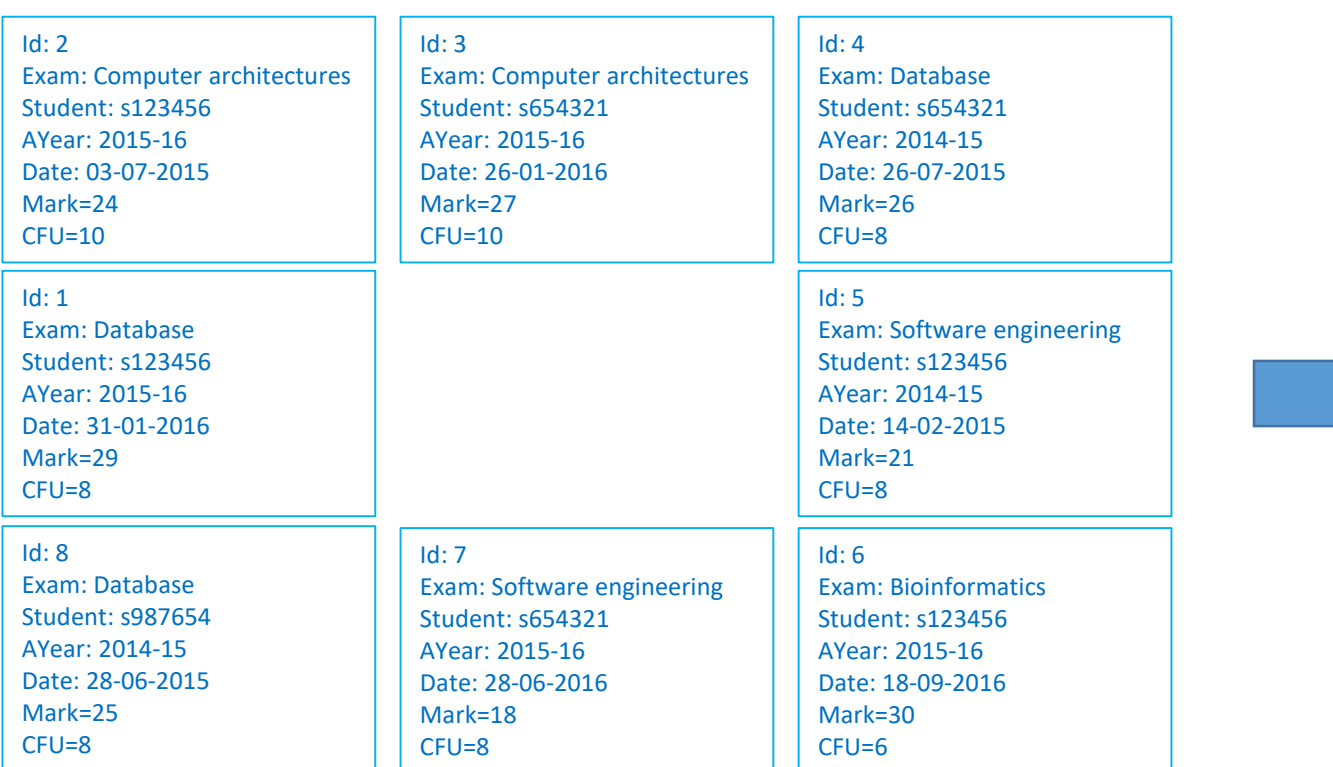

#### Result:

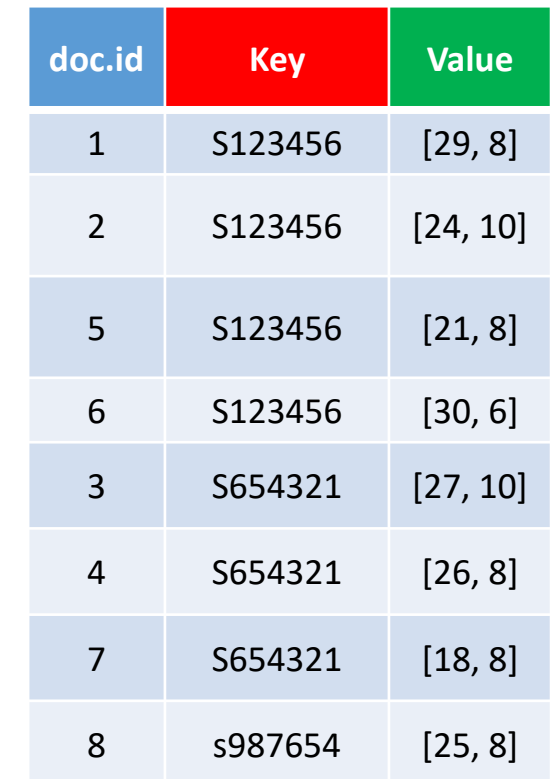

# Reduce

- Documents (key-value pairs) emitted by the map function are **sorted by key**
	- some platforms (e.g. Hadoop) allow you to specifically define a **shuffle phase** to manage the distribution of map results to reducers spread over different nodes, thus providing a fine-grained control over **communication costs**
- Reduce **inputs** are the map outputs: a **list** of key-value documents
- Each execution of the reduce function returns **one key-value document**
- The most simple SQL-equivalent operations performed by means of reducers are **«group by» aggregations**, but reducers are very flexible functions that can execute even **complex operations**
- **Re-reduce**: reduce functions can be called on their own results (in some implementations)

# MapReduce example (1)

- Map List of exams and corresponding mark Function(doc){ emit(doc.**exam**, doc.**mark**); }
- Reduce Compute the average mark for each exam Function(key, values){  $S = sum(values);$  $N = len(values);$  $AVG = S/N;$ return AVG; }

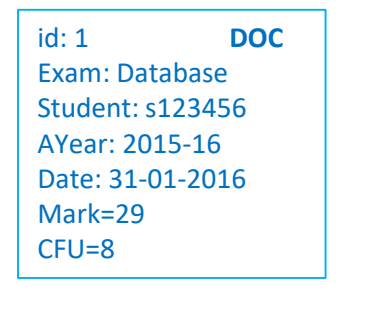

The reduce function receives:

- **key**=Bioinformatics, **values**=[30]
- …
- **key**=Database, **values**=[29,26,25]

• …

#### Map Reduce

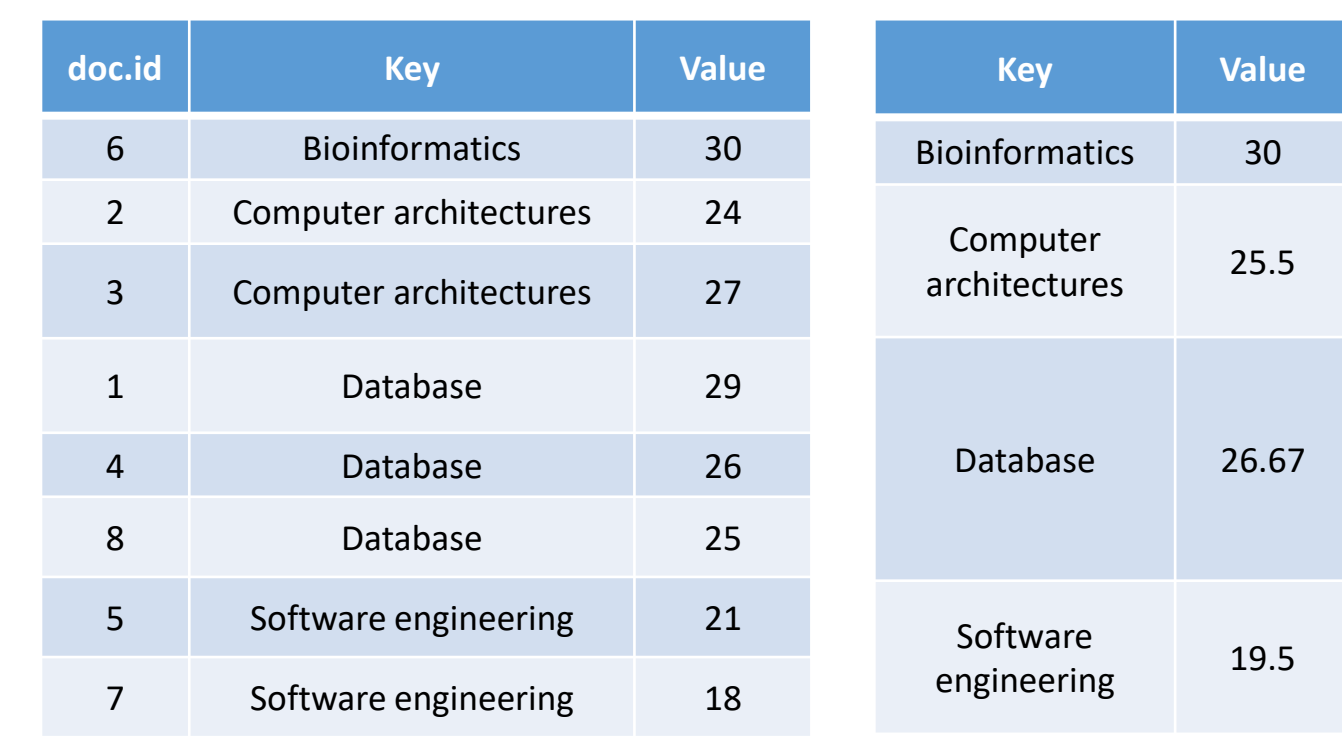

# MapReduce example (2)

- Map List of exams and corresponding mark Function(doc){ emit( [doc.**exam,** doc.**AYear**], doc.**mark** ); }
- Reduce Compute the average mark for each exam and academic year

Function(key, values){  $S = sum(values);$  $N = len(values);$  $AVG = S/N;$ return AVG;

}

**Reduce is the same as before**

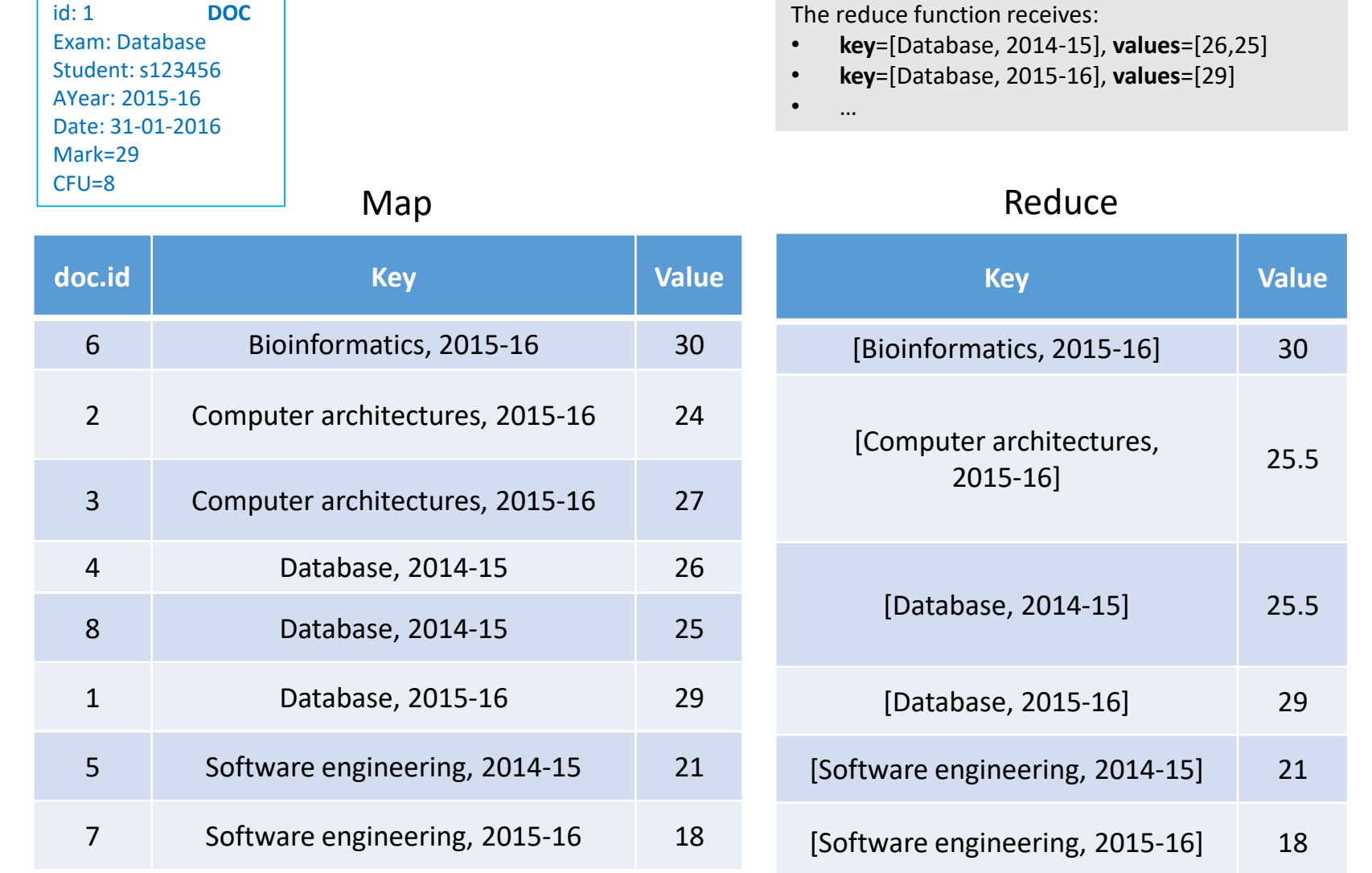

### Rereduce in CouchDB

• Average mark the for each exam (**group level=1**) – **same Reduce** as before

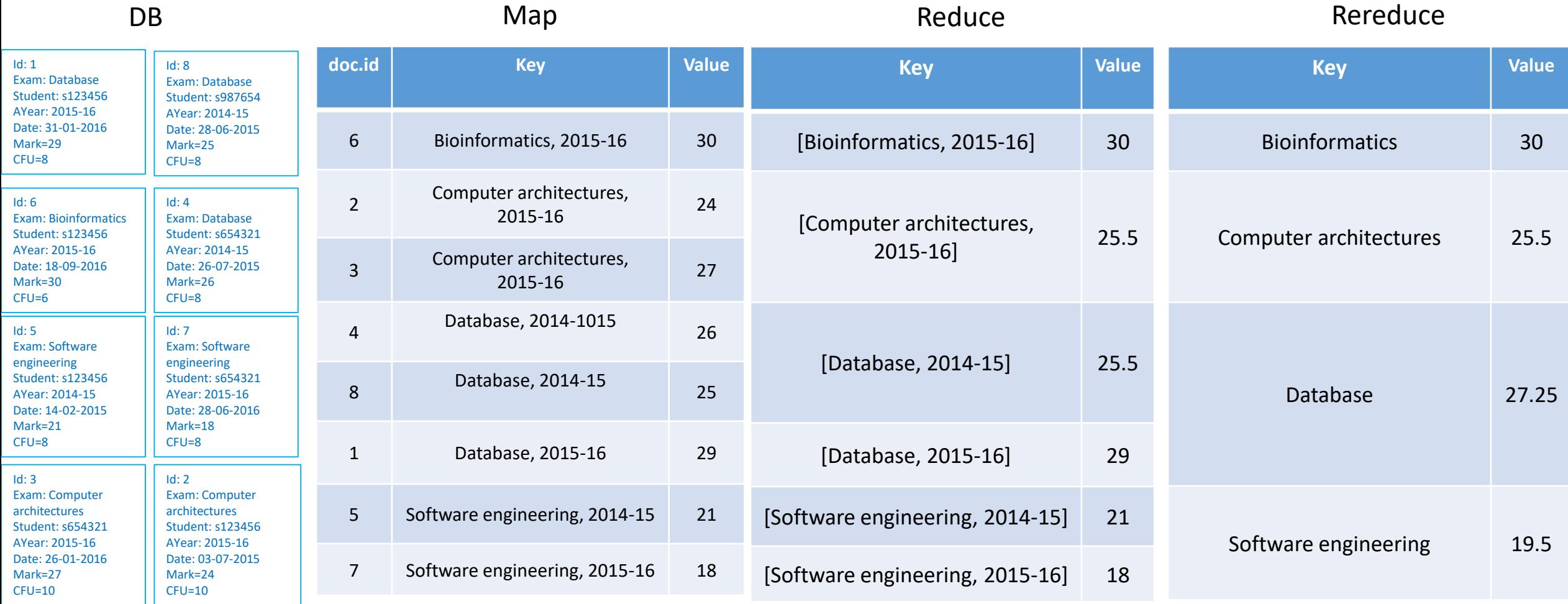

# MapReduce example (3a)

#### **Average CFU-weighted mark for each student**

#### $\bullet$  Map

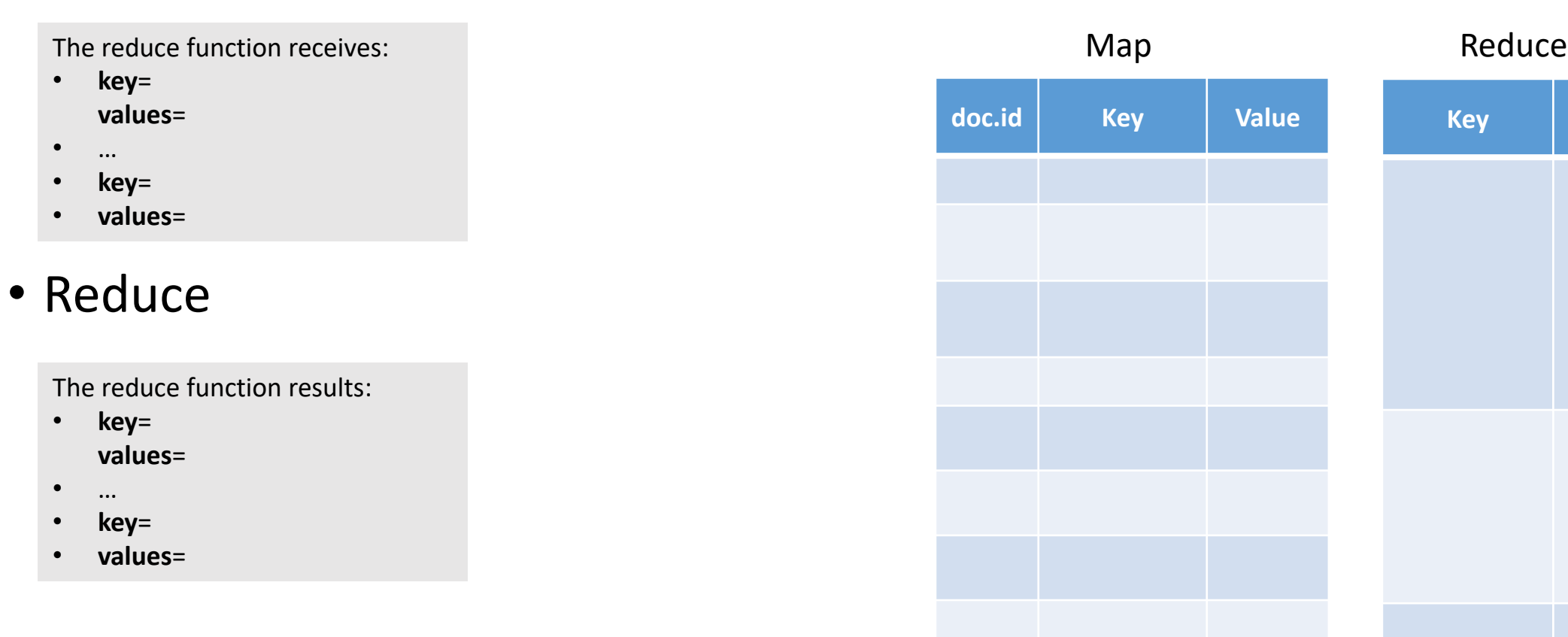

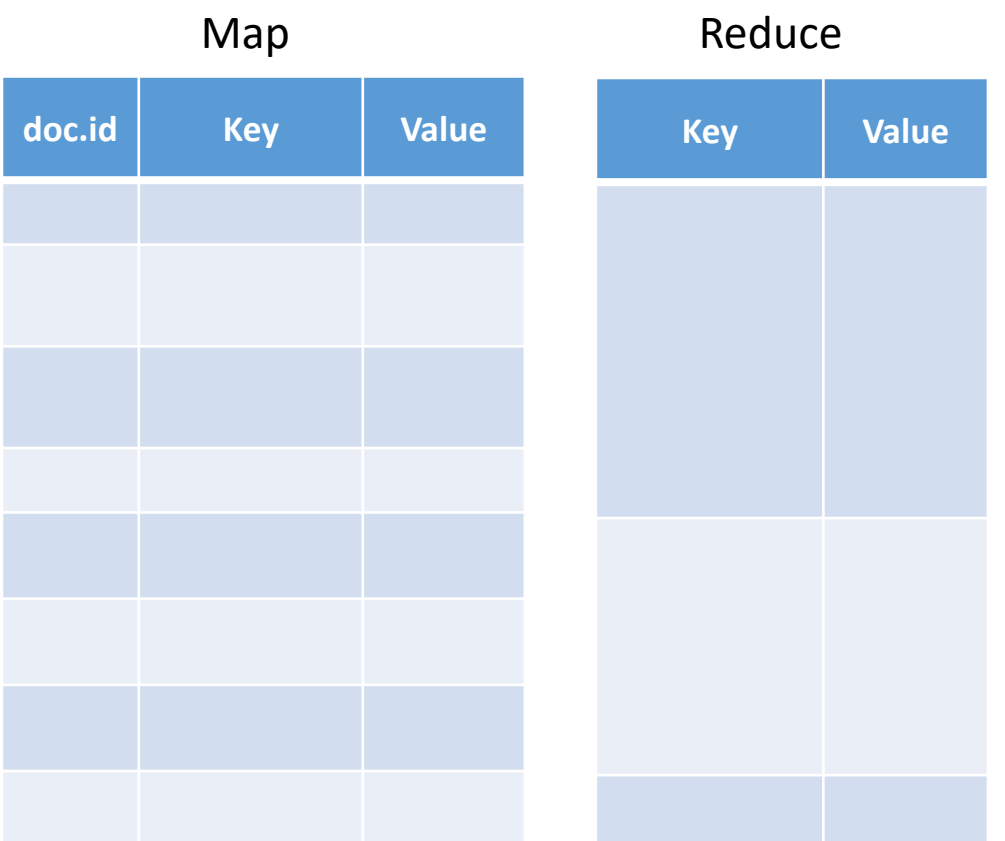

id: 1 **DOC** Exam: Database Student: s123456 AYear: 2015-16 Date: 31-01-2016

Mark=29 CFU=8

# MapReduce example (3a)

• Map - Ordered list of students, with mark and CFU for each exam

```
Function(doc) {
    key = doc.student
    value = [doc.mark, doc.CFU]
    emit(key, value);
```

```
}
```
}

- Reduce Average CFU-weighted mark for each student
	- Function(key, values){
		- $S = sum([ X^*Y for X, Y in values ]);$  $N = sum(\left[\right] Y$  for  $X, Y$  in values  $\left[\right]$ ;
		- $AVG = S/N;$

return AVG;

```
key = S123456, 
values = [(29,8), (24,10), (21,8)…]
X = 29, 24, 21, ... \rightarrow mark
Y = 8, 10, 8, ... \rightarrow CFU
```
The reduce function receives:

- **key**=S123456, **values**=[(29,8), (24,10), (21,8)…]
- …
- **key**=s987654, **values**=[(25,8)]

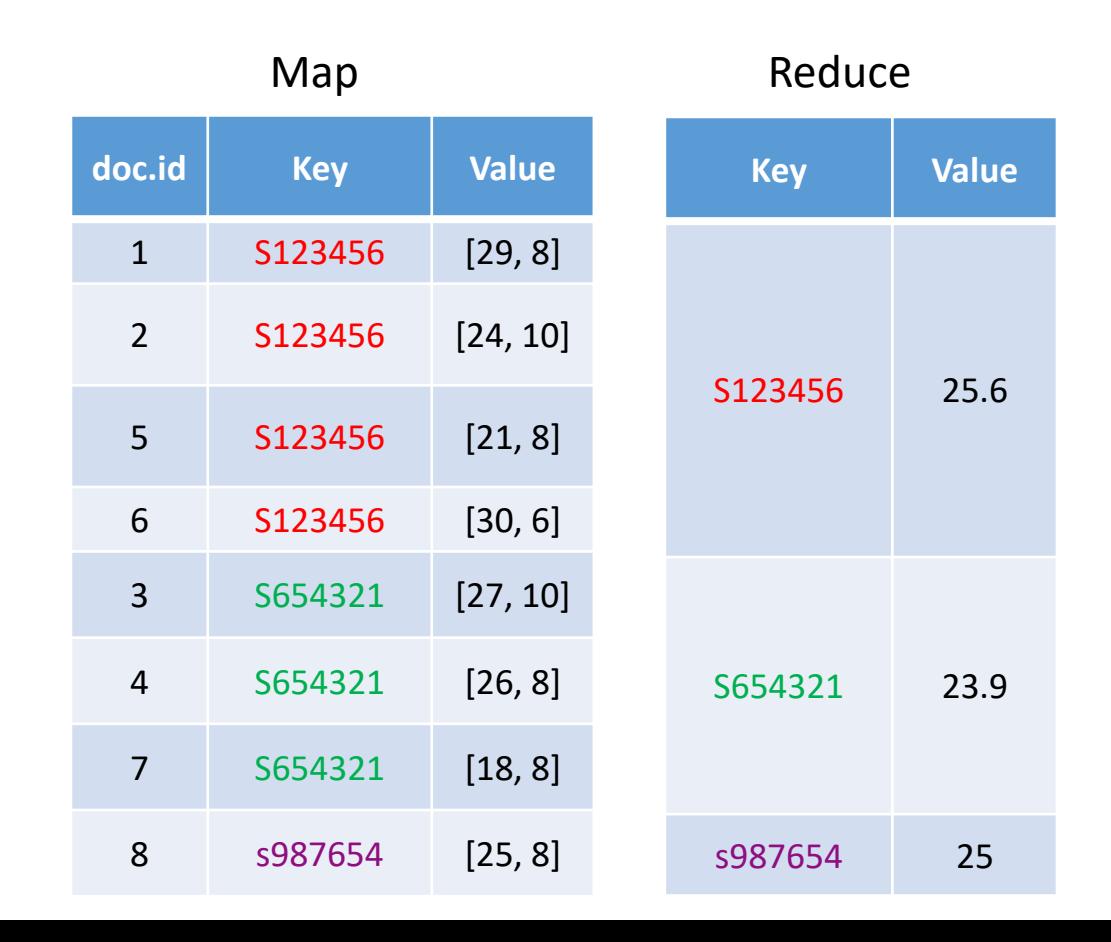

# MapReduce example (3b)

- Compute the number of exams for each student
- Technological view of data distribution among different nodes

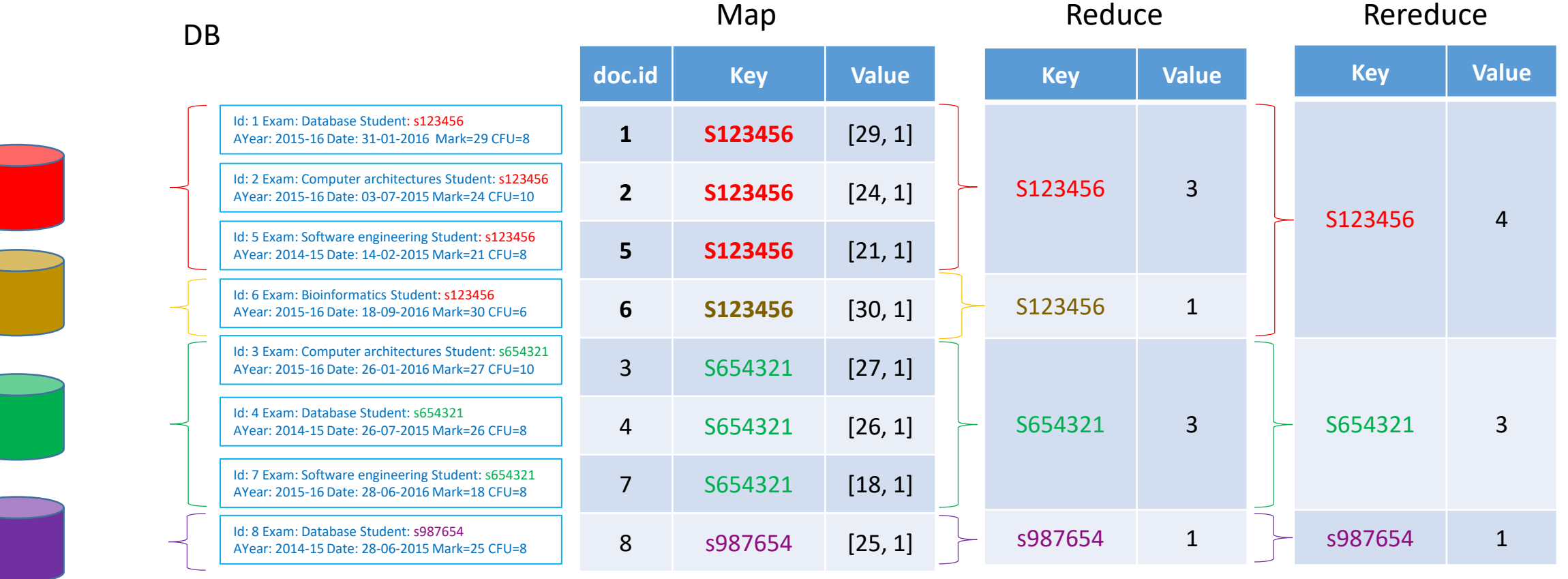

#### Map Reduce

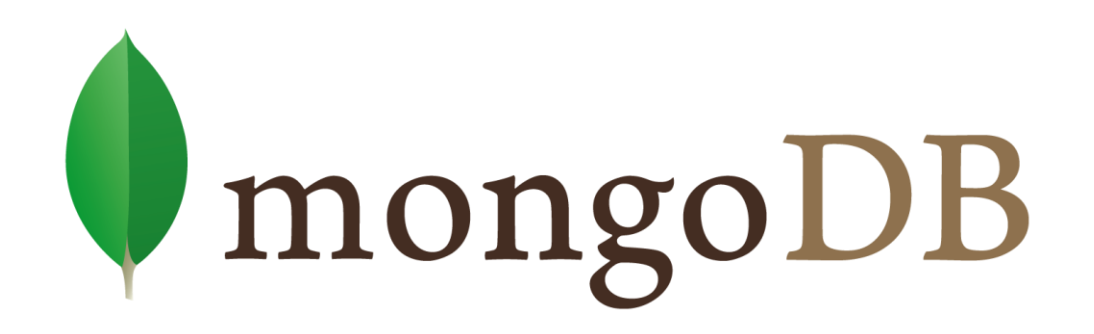

### Aggregation operations in MongoDB

- Aggregation operations
	- **group** values from multiple documents together
	- can perform a variety of **operations** on the grouped data
	- return an **aggregated result**
- MongoDB provides three ways to perform aggregation:
	- the **aggregation pipeline**
		- exploits native operations within MongoDB,
		- is the preferred method for data aggregation in MongoDB
	- the **map-reduce function**
	- single-purpose aggregation **methods**

## Single-Purpose Aggregation Operations

- Commands
	- db.collection.**estimatedDocumentCount**(),
	- db.collection.**count**()
	- db.collection.**distinct**()
- Features
	- aggregate documents from a **single collection**
	- **simple** access to common aggregation processes
	- less **flexible** and **powerful** than aggregation pipeline and map-reduce

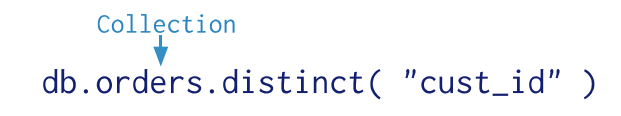

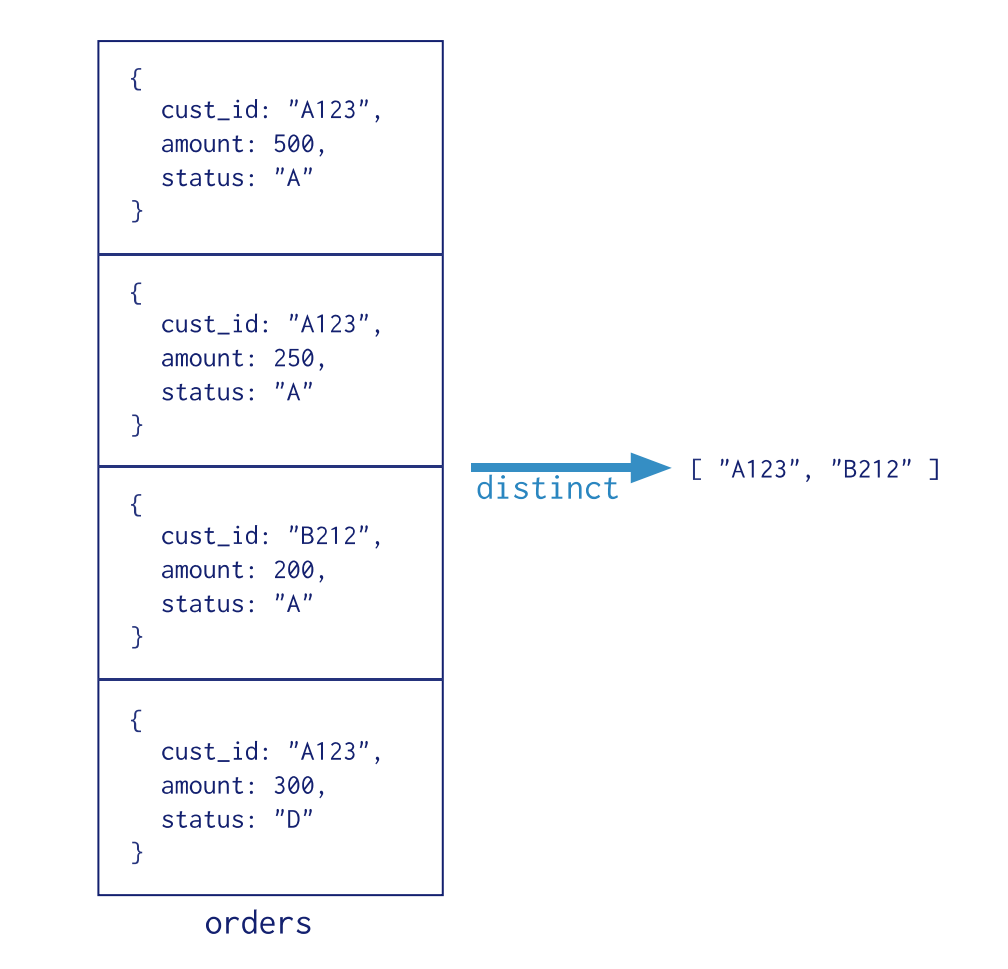

### Comparison of aggregation operations

- Aggregation pipeline
	- **Performance** and usability
	- Virtually **infinite** pipeline of transformations
	- Limited to the operators and **expressions** supported
- Map Reduce
	- Besides grouping operations, can perform **complex aggregation tasks** 
		- Custom map, reduce and finalize JavaScript functions offer flexibility
	- **Incremental** aggregation on continuously growing datasets
- For most aggregation operations, the Aggregation Pipeline provides better performance and more coherent interface
- However, map-reduce operations provide some flexibility that is not presently available in the aggregation pipeline

- custom JavaScript functions
- db.collection.**mapReduce**( {
	- $\bullet$  <map>,
	- <reduce>,
	- <finalize>,
	- <query>,
	- $\bullet$  <out>,
	- <sort>,
	- <limit>,
	- $\bullet$  ...} )

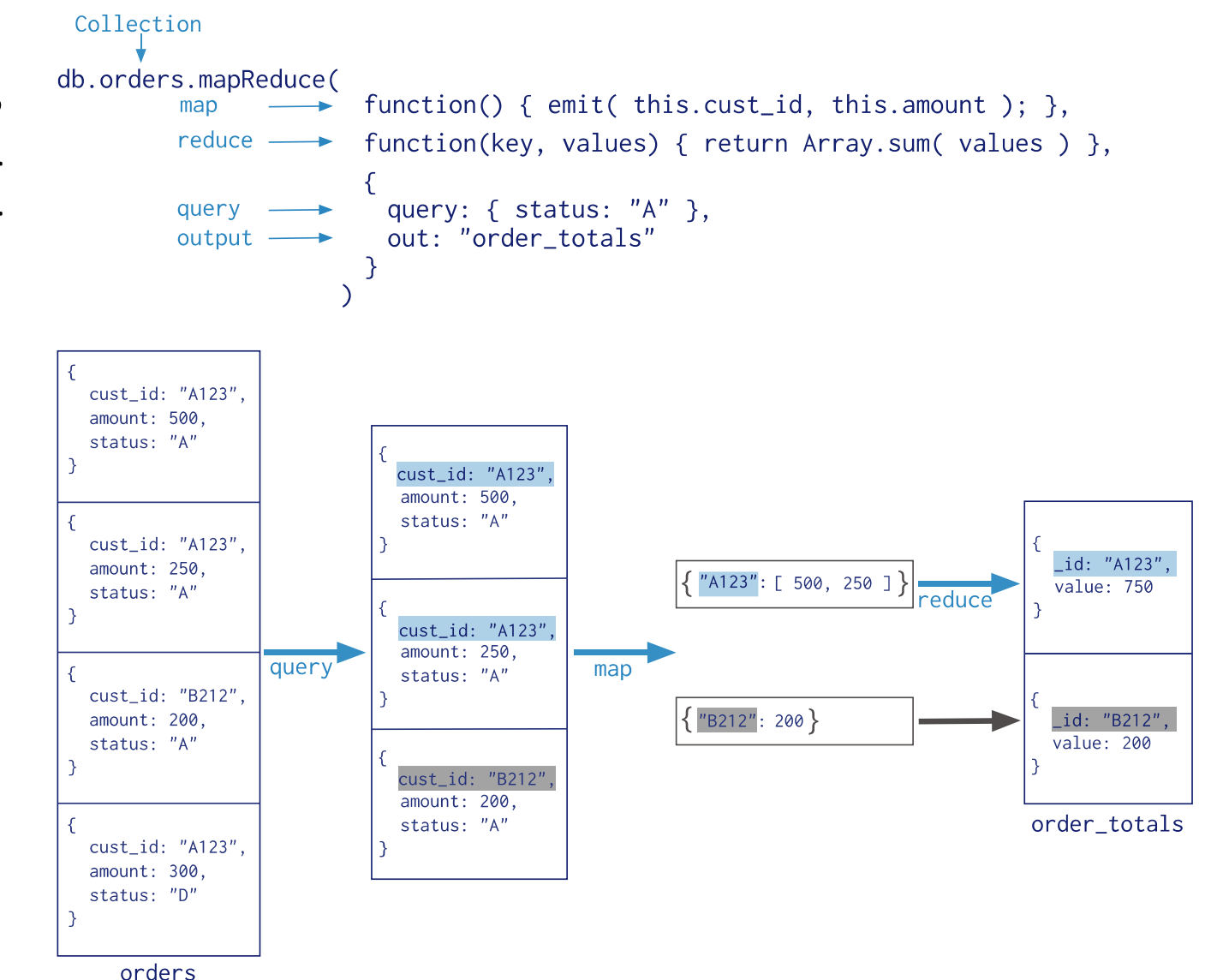

- 1. MongoDB applies the map phase **to each input document** (i.e. the documents in the collection that match the query condition)
- 2. The map function emits **key-value pairs**
- 3. For those keys that have multiple values, MongoDB applies the *reduce* **phase**, which collects and condenses the aggregated data
- 4. MongoDB then stores the **results** in a collection

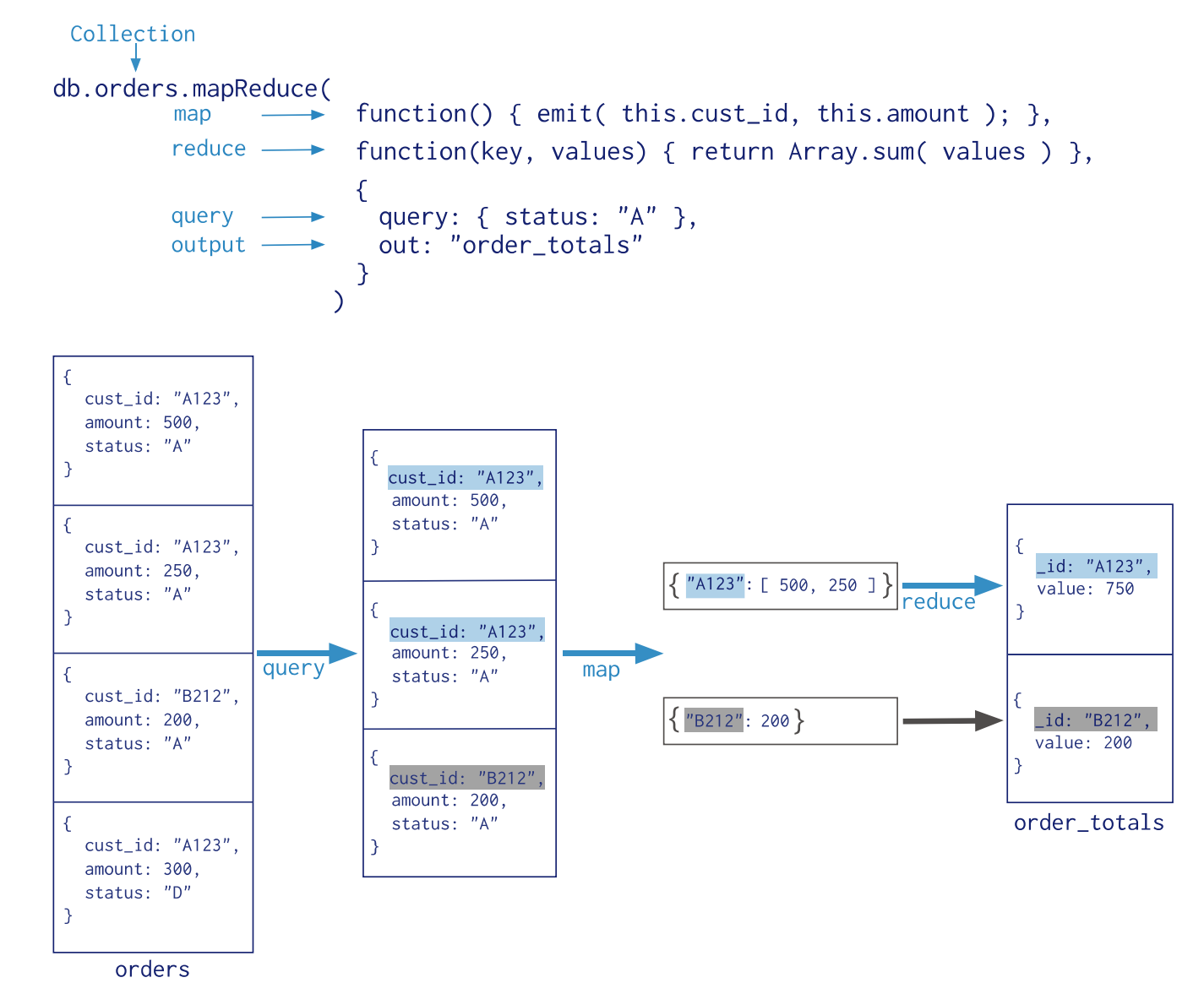

#### • **Map**

- requires *emit(key, value)* to map each value with a key
- It refers to the current document as *this*

#### • **Reduce**

- Groups all document with the same key.
- These functions must be associative and commutative and must return an object of the same type of value emitted by *Map* (multiple calls to reduce function on the same key)

#### • **Out**

- Specifies where to output the mapreduce query results
	- either a collection
	- or an inline result

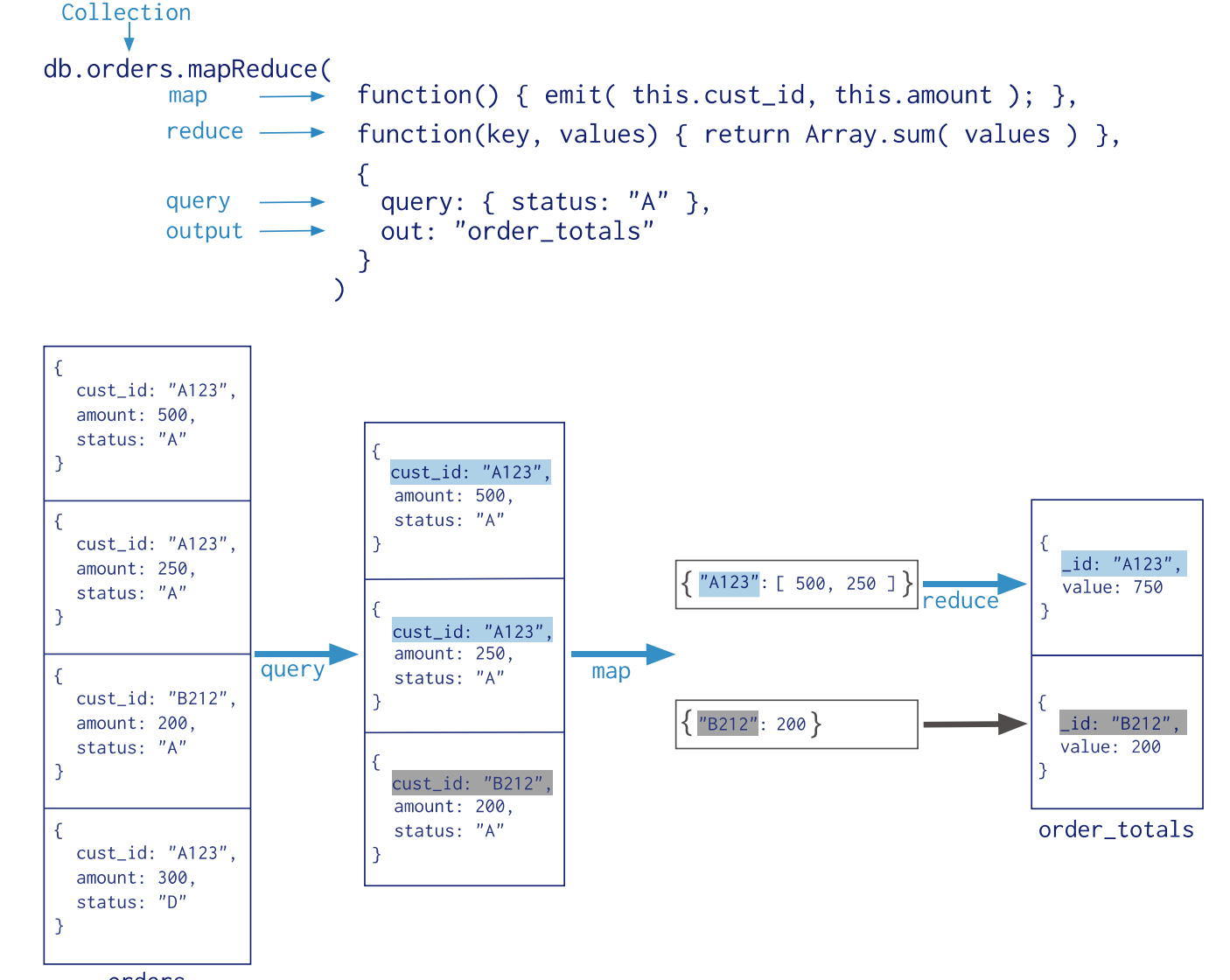

- **Finalize** (optional)
	- Follows the *reduce* method and modifies the output
- **Query** (optional)
	- specifies the selection criteria for selecting the input documents to the *map* function
- **Sort** (optional)
	- specifies the sort criteria for the input documents
	- useful for optimization, e.g., specify the sort key to be the same as the emit key so that there are fewer reduce operations.
	- the sort key must be in an existing index
- **Limit** (optional)
	- specifies the maximum number of input documents

### MongoDB: Map-Reduce example

```
• E.g.,
    db.orders.mapReduce(
      function() {
         emit(this.cust_id, this.amount);
      }, 
      function(key, values) {
         return Array.sum(values)
      };
      {
        query: {status: "A"},
        out: "order_totals"
      }
    )
```
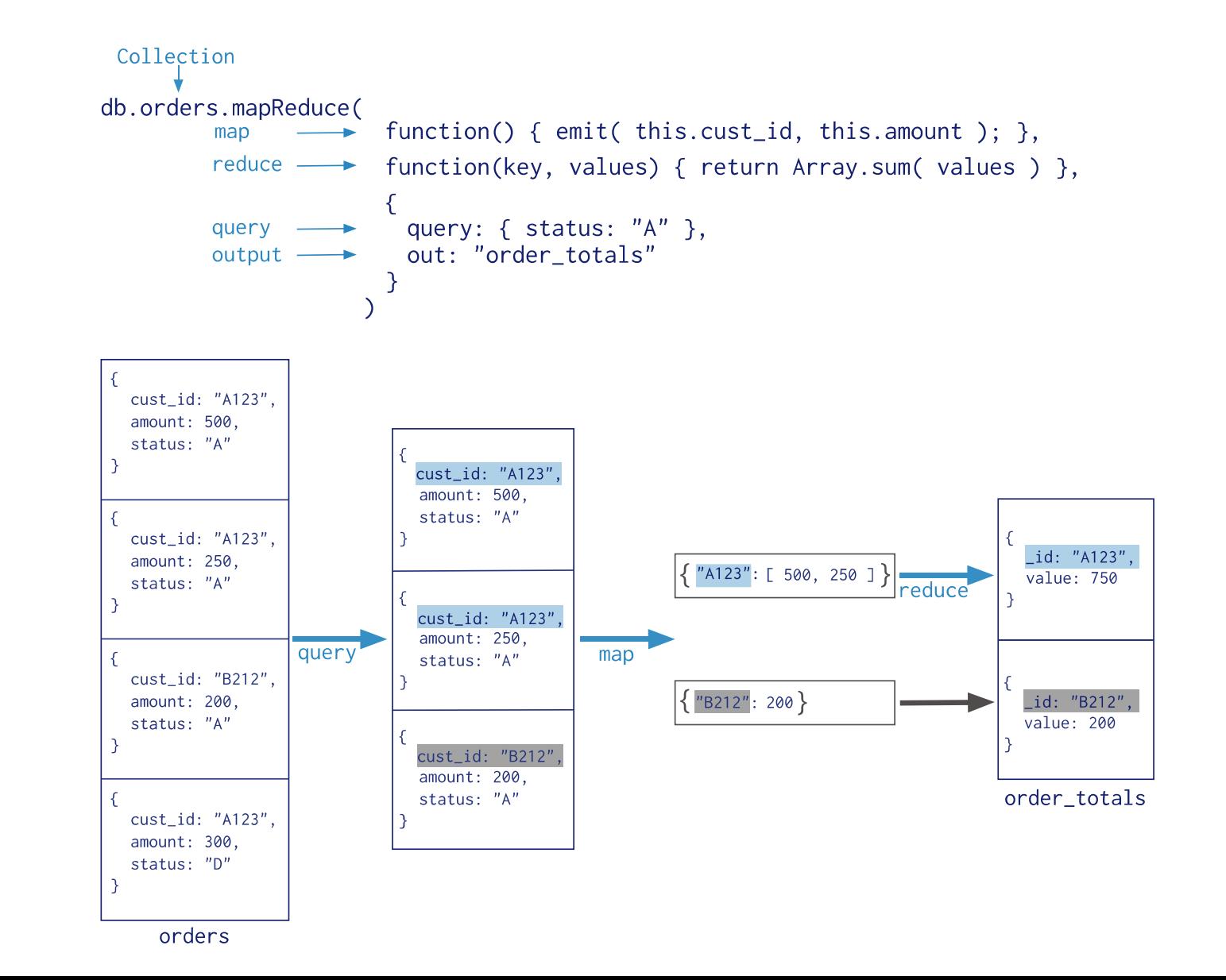

```
db.orders.mapReduce(
 function() {emit(this.cust_id, this.amount);}, 
 function(key, values) {return Array.sum(values)};
  {
   query: {status: "A"},
   out: "order_totals"
  }
)
• Only for orders with status: "A" 
                                                    Map function
                                                  Reduce function
```
- for each cust id,
	- sum all the orders values
	- into the "order\_totals" collection

### MongoDB: Map-Reduce features

- All map-reduce functions in MongoDB are **JavaScript** and run within the mongod process
- Map-reduce operations
	- take the documents of a single **[collection](https://docs.mongodb.com/manual/reference/glossary/#term-collection)** as the *input*
	- perform any arbitrary sorting and limiting before beginning the map stage
	- return the results as a document or into a collection
- When processing a document, the map function can create **more than one** key and value mapping or no mapping at all
- If you write map-reduce **output to a collection**,
	- you can perform subsequent map-reduce operations on the same input collection that merge replace, merge, or reduce new results with previous results (**incremental Map Reduce**)
- When returning the **results** of a map-reduce operation **inline**,
	- the result documents must be within the BSON Document Size limit, currently **16 megabytes**

### Hadoop

#### The de facto standard **Big Data platform**

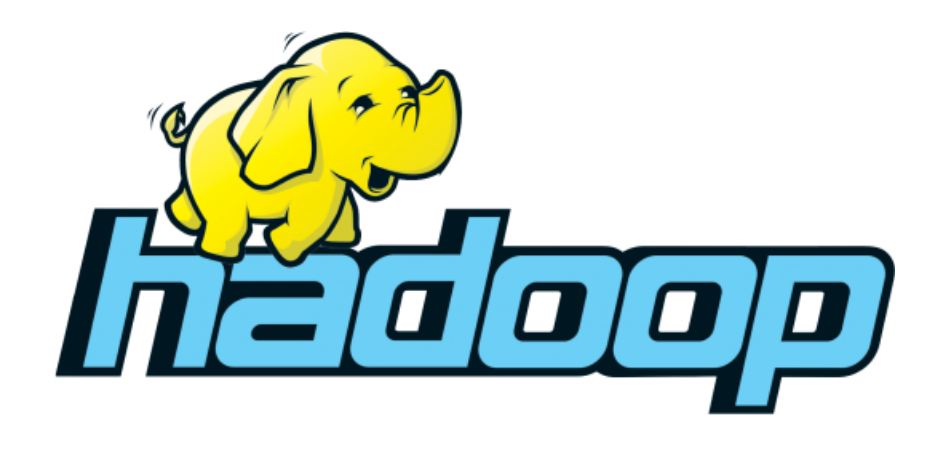

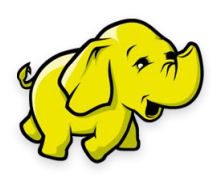

# Hadoop, a Big-Data-everything platform

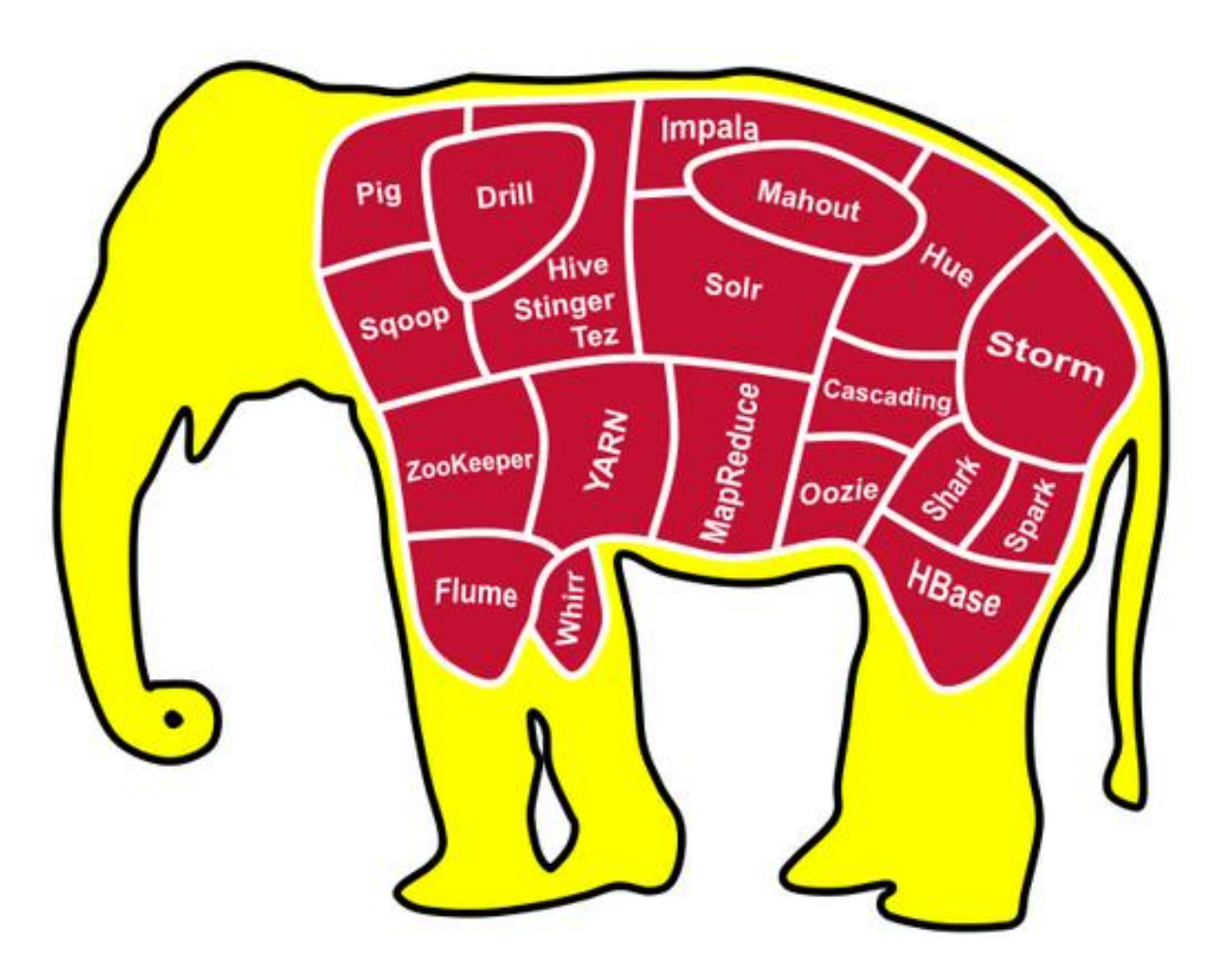

- **2003**: **Google** File System
- **2004**: MapReduce by **Google** (Jeff Dean)
- **2005**: **Hadoop**, funded by Yahoo, to power a search engine project
- **2006**: **Hadoop** migrated to Apache Software Foundation
- **2006**: **Google** BigTable
- **2008**: **Hadoop** wins the Terabyte Sort Benchmark, sorted 1 Terabyte of data in 209 seconds, previous record was 297 seconds
- **2009**: additional components and subprojects started to be added to the **Hadoop** platform

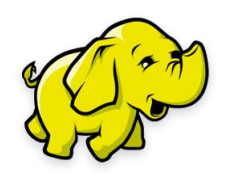

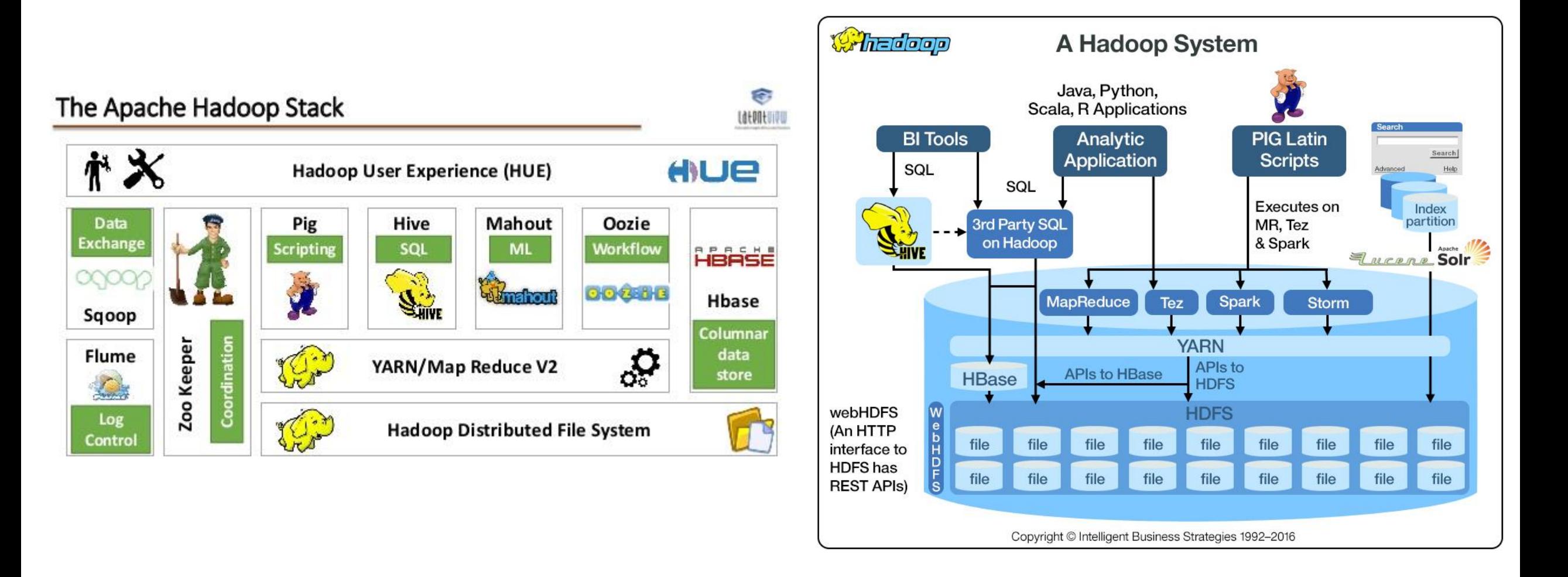

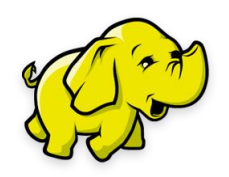

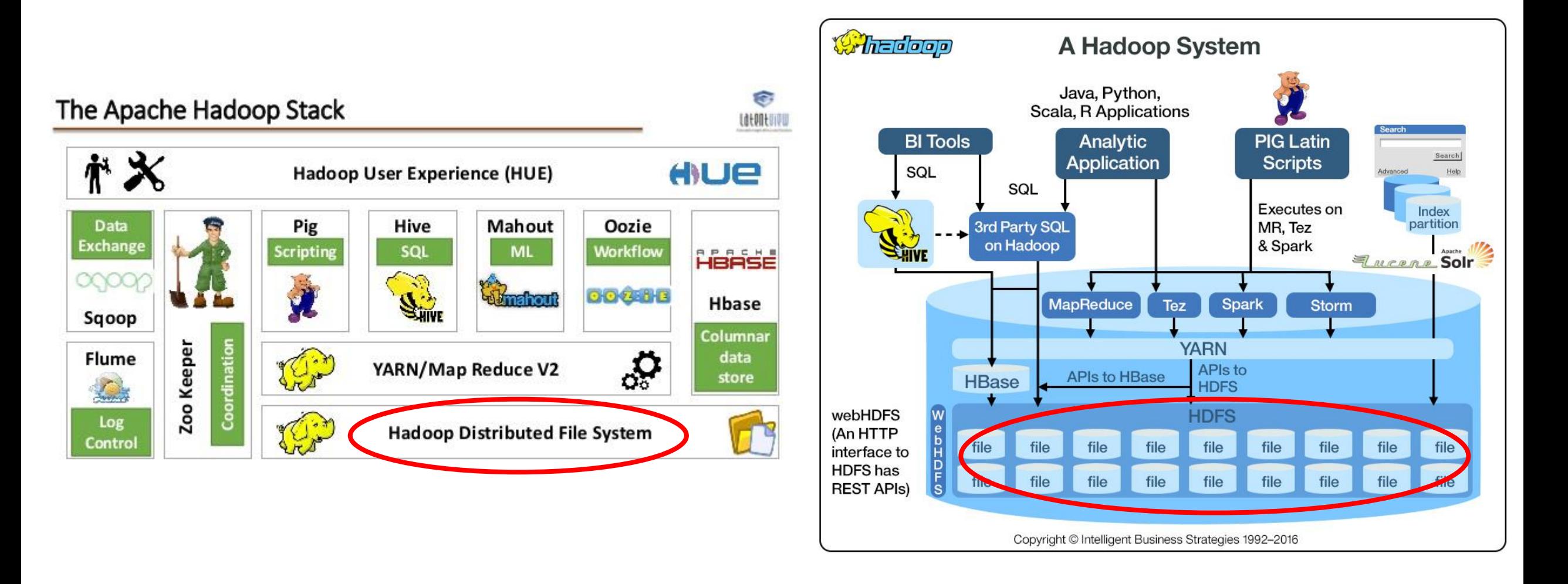

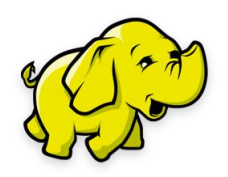

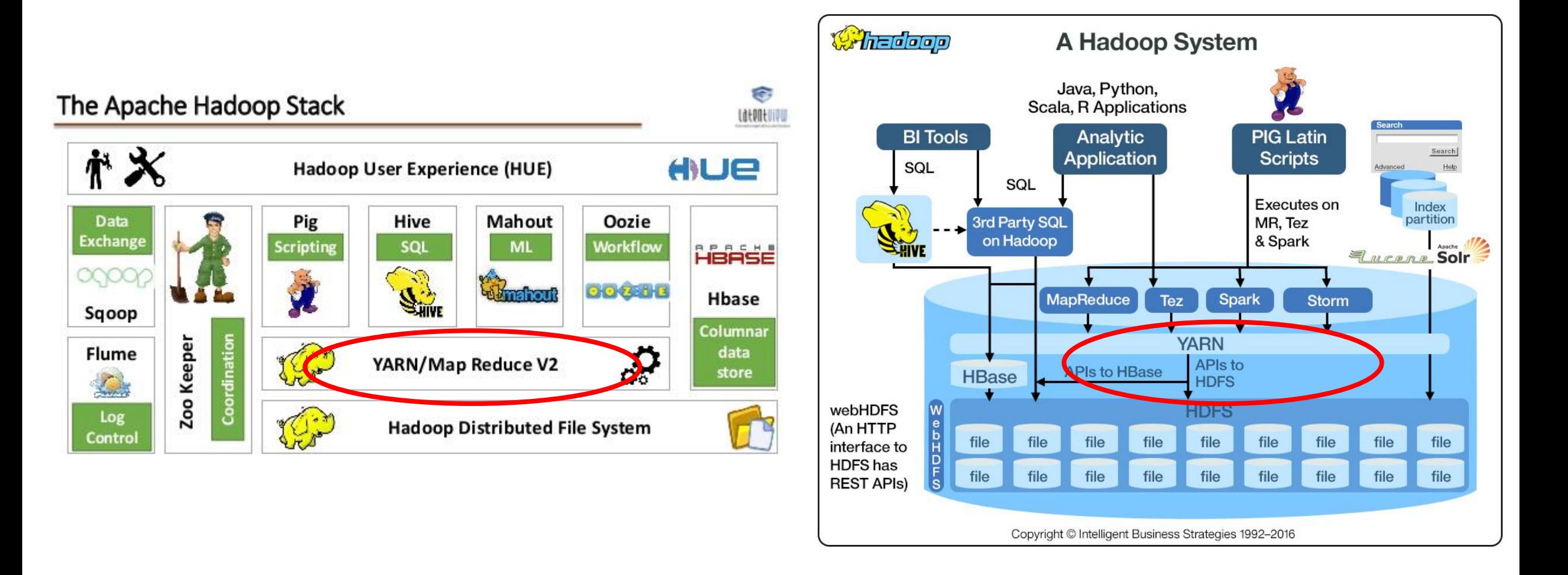

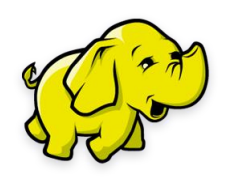

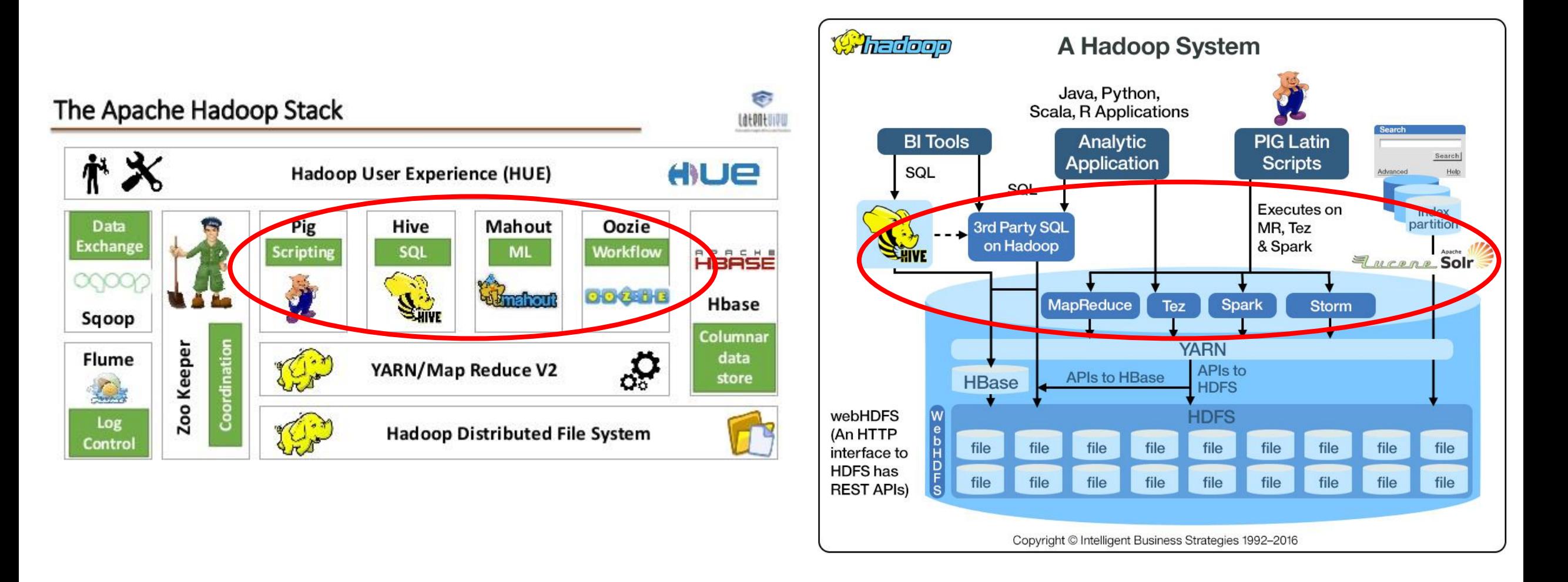

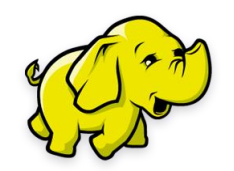

## Apache Hadoop, core components

- **Hadoop Common**: The common utilities that support the other Hadoop modules.
- **Hadoop Distributed File System (HDFS™)**: A distributed file system that provides high-throughput access to application data.
- **Hadoop YARN**: A framework for job scheduling and cluster resource management.
- **Hadoop MapReduce**: A YARN-based system for parallel processing of large data sets.

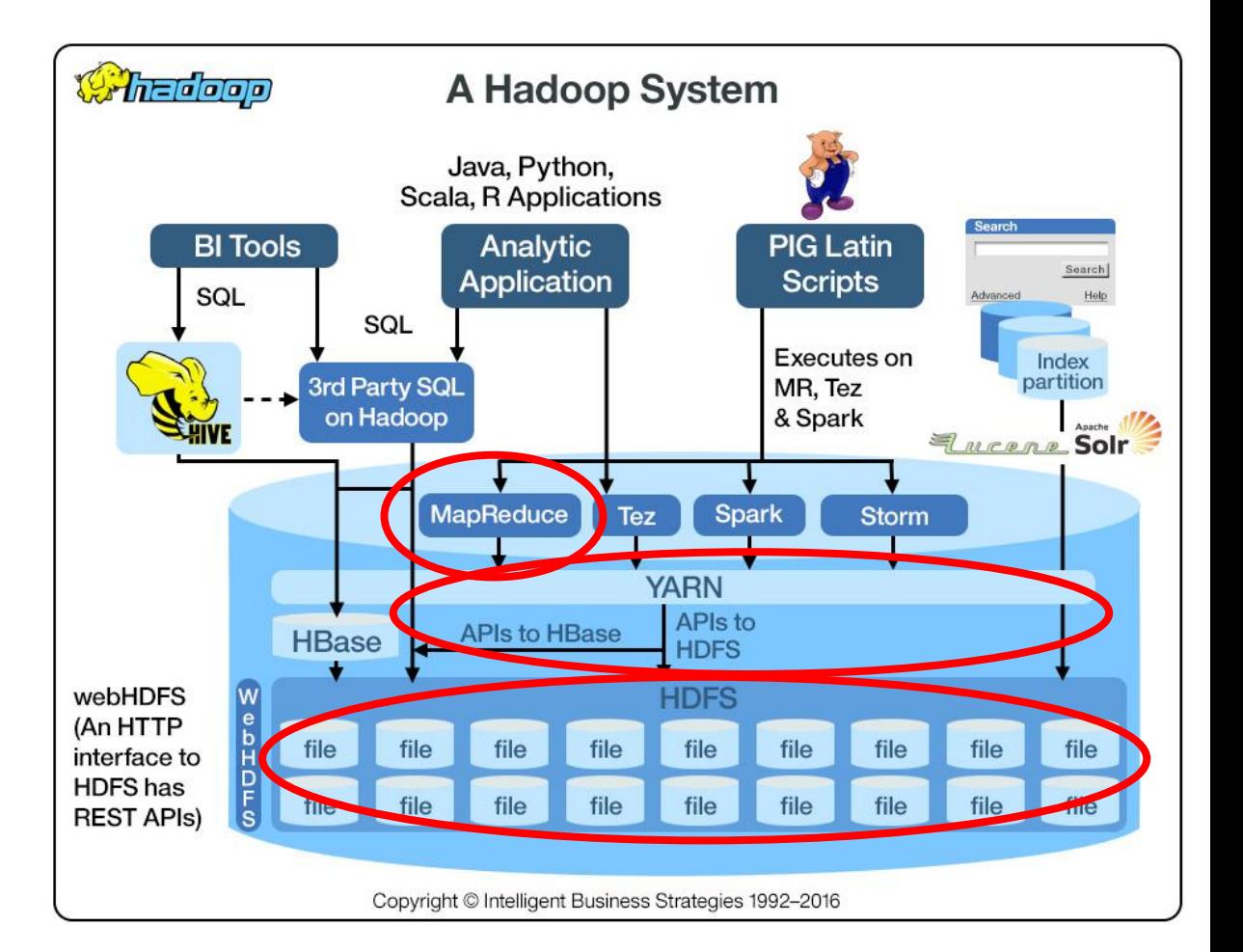

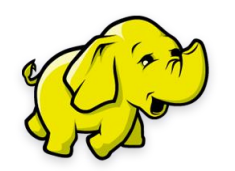

# Hadoop-related projects at Apache

- **[Ambari](http://incubator.apache.org/ambari/)™**: A web-based tool for provisioning, managing, and monitoring Apache Hadoop clusters which includes support for Hadoop HDFS, Hadoop MapReduce, Hive, HCatalog, HBase, ZooKeeper, Oozie, Pig and Sqoop. Ambari also provides a dashboard for viewing cluster health such as heatmaps and ability to view MapReduce, Pig and Hive applications visually alongwith features to diagnose their performance characteristics in a user-friendly manner.
- **[Avro™](http://avro.apache.org/)**: A data serialization system.
- **[Cassandra™](http://cassandra.apache.org/)**: A scalable multi-master database with no single points of failure.
- **[Chukwa](http://incubator.apache.org/chukwa/)™**: A data collection system for managing large distributed systems.
- **[HBase™](http://hbase.apache.org/)**: A scalable, distributed database that supports structured data storage for large tables.
- **[Hive™](http://hive.apache.org/)**: A data warehouse infrastructure that provides data summarization and ad hoc querying.
- **[Mahout™](http://mahout.apache.org/)**: A Scalable machine learning and data mining library.
- **[Pig™](http://pig.apache.org/):** A high-level data-flow language and execution framework for parallel computation.
- **[Spark™](http://spark.incubator.apache.org/)**: A fast and general compute engine for Hadoop data. Spark provides a simple and expressive programming model that supports a wide range of applications, including ETL, machine learning, stream processing, and graph computation.
- **[Tez](http://tez.incubator.apache.org/)™**: A generalized data-flow programming framework, built on Hadoop YARN, which provides a powerful and flexible engine to execute an arbitrary DAG of tasks to process data for both batch and interactive use-cases. Tez is being adopted by Hive™, Pig™ and other frameworks in the Hadoop ecosystem, and also by other commercial software (e.g. ETL tools), to replace Hadoop™ MapReduce as the underlying execution engine.
- **[ZooKeeper](http://zookeeper.apache.org/)™**: A high-performance coordination service for distributed applications.

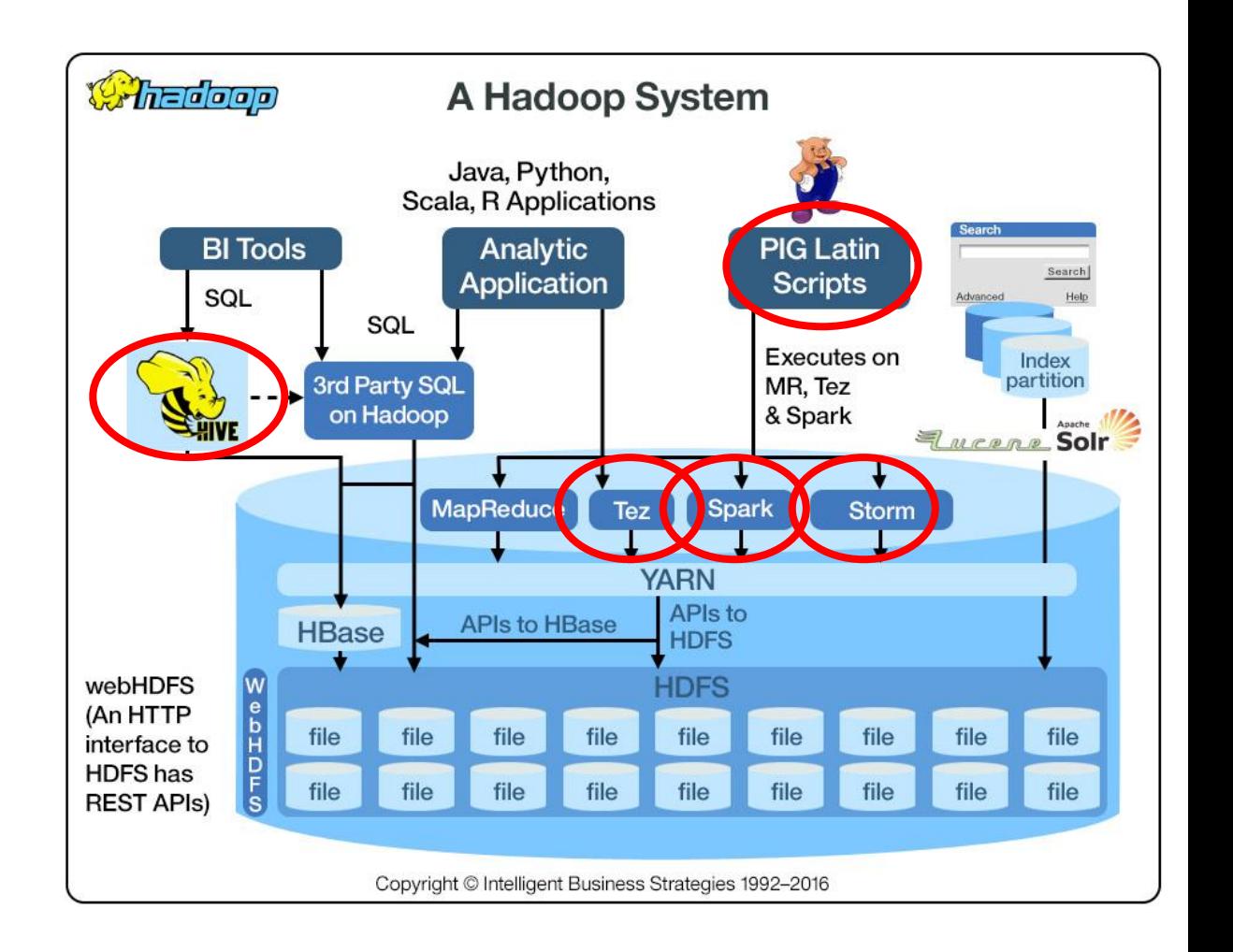

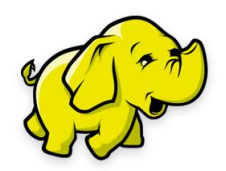

### Apache Spark

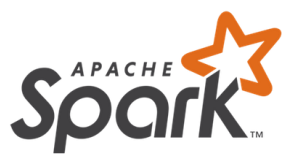

- A **fast** and general engine for **large-scale data processing**
- **Speed**
	- Run programs up to 100x faster than Hadoop MapReduce in memory, or 10x faster on disk.
	- Apache Spark has an advanced DAG execution engine that supports acyclic data flow and in-memory computing.
- Ease of Use
	- Write applications quickly in **Java, Scala, Python, R**.
	- Spark offers over 80 **high-level operators** that make it easy to build parallel apps. And you can use it *interactively* from the Scala, Python and R shells.
- **Generality**
	- Combine SQL, streaming, and complex analytics.
	- [Spark powers a stack of libraries including](https://spark.apache.org/sql/) SQL and DataFrames, **[MLlib](https://spark.apache.org/mllib/) for machine learning**, [GraphX](https://spark.apache.org/graphx/), and Spark [Streaming. You can combine these libraries seamlessly in the](https://spark.apache.org/streaming/) same application.
- **Runs Everywhere**
	- Spark runs on **Hadoop**, Mesos, **standalone**, or in the cloud. It can access diverse data sources including HDFS, Cassandra, HBase, and S3.

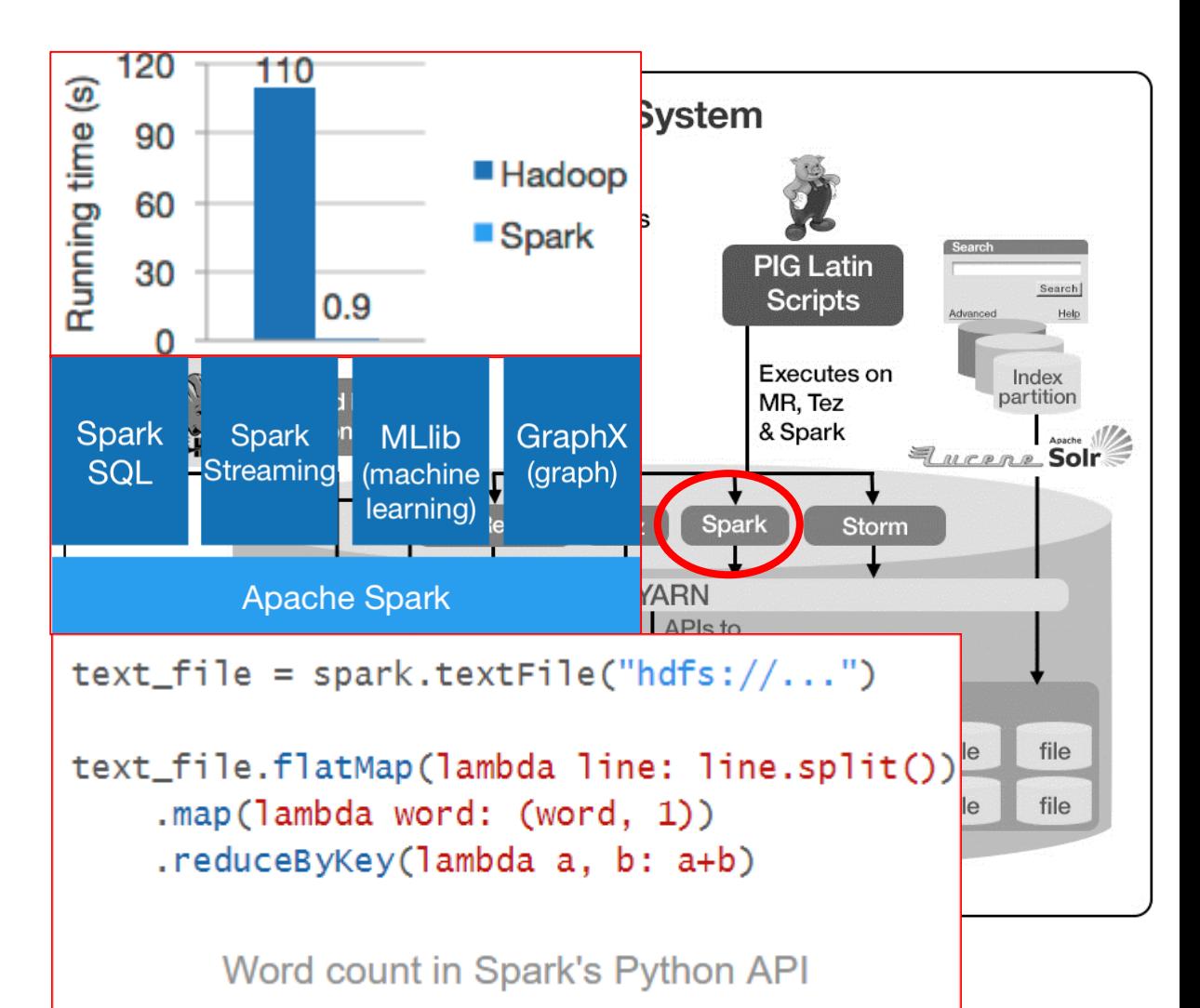

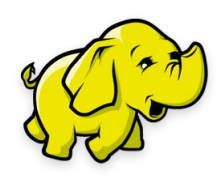

# Hadoop - why

#### • **Storage**

- distributed,
- fault-tolerant,
- heterogenous,
- Huge-data storage engine.

#### • **Processing**

- Flexible (multi-purpose),
- parallel and scalable,
- high-level programming (Java, Python, Scala, R),
- batch and real-time, historical and streaming data processing,
- complex modeling and basic KPI analytics.

#### • **High availability**

- Handle failures of nodes by design.
- **High scalability**
	- Grow by adding low-cost nodes, not by replacement with higherpowered computers.
- **Low cost**.
	- Lots of commodity-hardware nodes instead of expensive super-power computers.

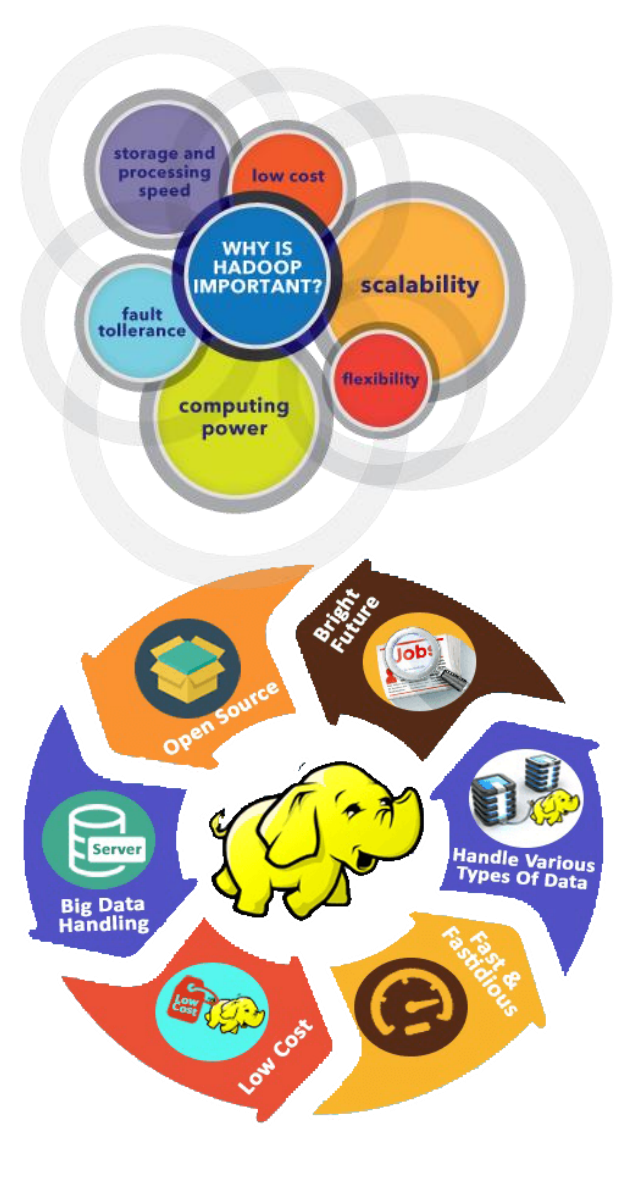